## **Microsoft Teams Call actions cheat sheet**

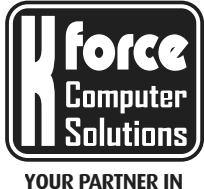

**CLOUD, IT & TELECOM**

Useful hands-on tips & tricks for usage of Microsoft Teams calling services. For technical support, please contact K-Force helpdesk.

## **helpdesk@k-force.be** // **02 669 50 00**

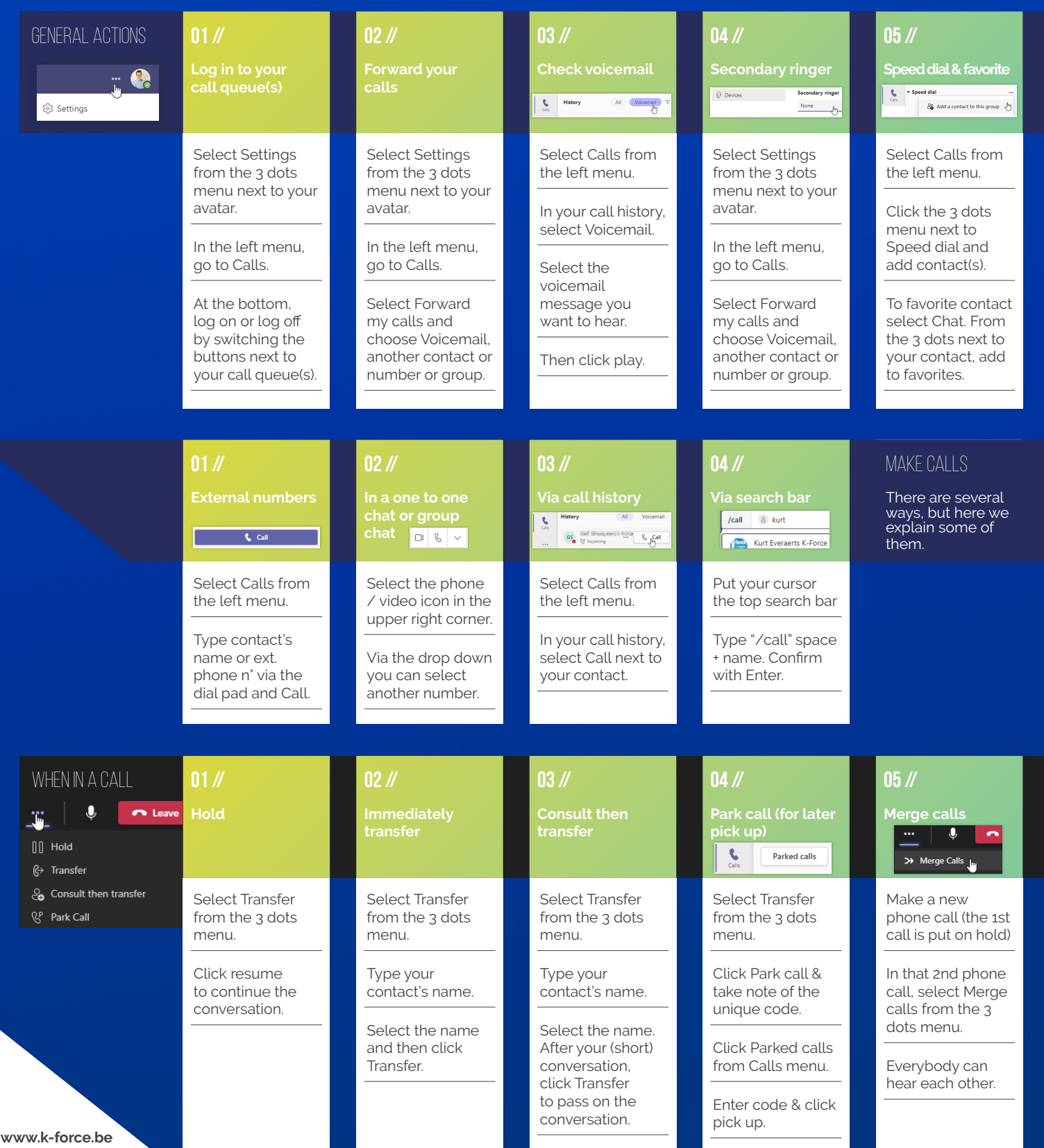